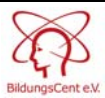

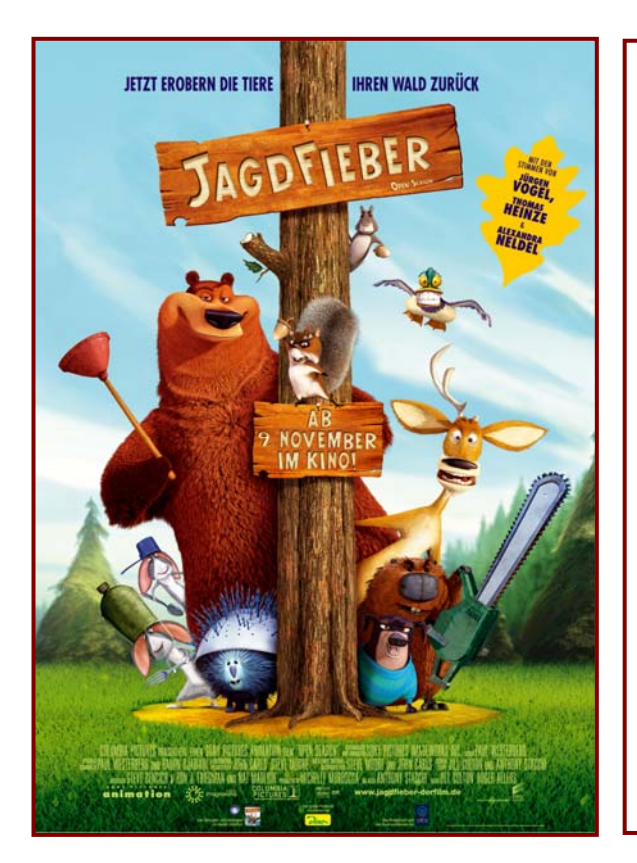

# **JAGDFIEBER – Open Season**

**Land/Jahr: USA 2006 86 Minuten** 

**Verleih: Sony Pictures** 

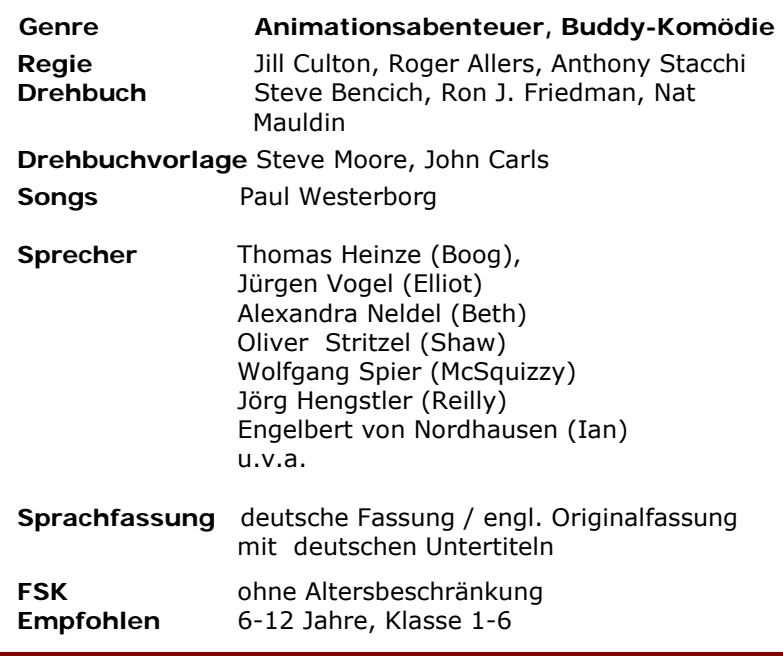

### **Thematische Anknüpfungspunkte**

Lebensraum Wald • Artenvielfalt • ökologische Prozesse • menschliche Umwelteinflüsse • Nahrungskette • Mensch-Natur-Konflikt • naturwissenschaftliche Sachverhalte • Soziales Verhalten in Gruppen • Freundschaft • Solidarität • Eigen- und Fremdwahrnehmung • Verantwortung ▪ 3D-Animation

#### **Fächerempfehlungen**

Biologie • Sachkunde/Sozialkunde • Geografie/Geologie • Lebenskunde/Ethik/Religion • Deutsch ▪ Kunst ▪ Projekt- und AG-Unterricht

#### **Jagdfieber – Open Season**

# **Filminhalt**

Der 900 Pfund schwere, aber handzahme Grizzlybär Boog führt im verträumten Städtchen Timberline ein bequemes Haustier-Leben. Seine menschliche Pflegemutter Beth, eine gutherzige Park-Rangerin, hatte den jungen Grizzly einst bei sich aufgenommen und liebevoll aufgezogen. In Beths umfunktionierter Garage schaut Boog seine Lieblingsfernsehserien, nimmt acht anständige Mahlzeiten am Tag zu sich und kuschelt sich jeden Abend nach dem Gute-Nacht-Lied mit seinem Teddy Mr. Dinkelman in ein gemütliches Bett. Als Star von Beths "Wild-Life-Show" im Amphitheater der Stadt kommen für Boog auch die Vorzüge des Ruhms hinzu. Ja, Boog scheint das perfekte Leben im Schlaraffenland zu führen– bis eines Tages Elliot auftaucht und dem Idyll fernab der Wildnis ein Ende bereitet.

Elliot ist ein dürrer, schnell sprechender Hirsch, dem eine Geweihstange fehlt. Im Gegensatz zu Boog kennt Elliot die Wildnis nur zur Genüge, und: er hat genug davon. Zuerst hat ihn der

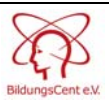

überhebliche Leithirsch einfach des Rudels verwiesen, dann ist er dem fiesen Jäger Shaw direkt in die Arme gelaufen und jetzt liegt er als ohnmächtige Trophäe gefesselt auf der Kühlerhaube des Jäger-Jeeps, mit dem der lädierte Waldbewohner genau vor Boogs Nase landet. Als Elliott zu sich kommt, fleht er Boog an, ihn aus den Fängen des fanatischen Jägers zu befreien. Der mitleidige Grizzly kann die Bitte des wimmernden Hirsches nur schwer ignorieren und so hilft er schließlich dem unglückseligen Elliot – Eine gute Tat, die Boog bald schon bereut: Von seiner Herde ausgestoßen, ist Elliot im Wald ein Außenseiter und auf der verzweifelten Suche nach neuen Freunden. Lebensretter Boog soll sein neuer Kumpel werden und um sich für Boogs Hilfe zu revanchieren verfolgt der schmächtige Hirsch den Grizzly auf Schritt und Tritt und macht ihm damit das Leben schwer. Nicht wissend, dass Boog freiwillig bei der Rangerin wohnt, möchte Elliot den domestizierten Bären aus der Garage befreien. Nur mit Hilfe eines verführerisch duftenden Schokoriegels gelingt es, Boog nachts aus seiner trauten Umgebung nach draußen in die Stadt zu locken. Dort brechen die beiden in ein Kaufhaus ein und plündern Süßigkeiten, was bei Boog einen Zuckerschock auslöst und zu Chaos und Verwüstung im Supermarkt führt. Und das bleibt nicht der einzige Ausrutscher: Wäre der nächtliche Ausflug nicht schon Ärgernis genug, versaut Elliot dem Bären auch noch einen seiner Auftritte in der Bären-Show, bei dem hinter der Bühne sprichwörtlich die Fetzen fliegen. Da bei Boog offensichtlich die natürlichen Instinkte erwacht und außer Kontrolle geraten sind, entschließt sich Rangerin Beth schweren Herzens dazu, ihr wild gewordenes Findelkind samt Anhang wieder in den Wald auszuwildern. Die beiden Unruhestifter werden betäubt und – drei Tage vor Beginn der Jagdsaison – im Nirgendwo der Wildnis ausgesetzt, wo sie keinen Schaden mehr anrichten können.

Als Boog in der rauen Wildnis erwacht, kann er nichts Schönes am Wald entdecken, der für ihn nicht Freiheit und natürlicher Lebensraum bedeutet, sondern aus spitzen Gegenständen, eiskaltem Wasser, bösen Tieren und ständigem Regen besteht. Auf diesem schlimmsten 'Camping-Trip' seines Lebens, stellt der verweichlichte Bär fest, wie weit er von den lieb gewonnenen Annehmlichkeiten seines luxuriösen Zuhauses entfernt ist, und gerät in Panik. Wie soll sich der handzahme Grizzly, der noch keinen Tag außerhalb seiner gemütlichen Garage verbracht hat, in der Wildnis zurechtfinden? Was soll er fressen, wo soll er schlafen? Elliot verspricht dem 'Knuddel-Bär', der seine Grizzlybären-Fähigkeiten vollkommen verloren zu haben scheint, einen Weg zurück nach Timberline zu finden - allerdings nur unter der Bedingung auch einen Platz in Boogs heimeliger Garage zu bekommen. Der fassungslose Bär ohne Überlebensinstinkte ist mitten in der Wildnis ohne den aufdringlichen Elliot vollkommen verloren und auf dessen Hilfe angewiesen. So hat er keine andere Wahl als Elliots Plan zuzustimmen und muss den nervigen Hirsch wohl oder übel an seiner Seite dulden.

Trotz aller Verschiedenheiten muss das Duo angesichts der anstehenden Jagdsaison zunächst einmal zusammenhalten, um überhaupt überleben zu können. Das ungleiche Paar bricht zu einer Reise auf, die nicht nur Boog zurück zu seinen natürlichen Grizzlybär-Wurzeln führt, sondern auch zur Bekanntschaft mit einigen schrulligen und eigensinnigen Waldbewohnern. Deren helfende Pfoten müssen für den Kampf gegen die zahlreich herbeiströmenden, fellgierigen Jäger mit ihren Schrotflinten und für die Rückeroberung des Waldes gewonnen werden: Um das Ökosystem für die vierbeinigen Einwohner wieder sicher zu machen, verbünden sich Boog und Elliot nach einigen Missverständnissen mit dem griesgrämigen und befehlshaberischen Eichhörnchen McSquizzy, ein paar schlauen Stinktieren, zwei neurotischen Enten, einem liebesbedürftigem Stacheltier, dem verwöhnten Dackel Herr Wiener sowie den Mitgliedern aus Elliots früherer Herde, um sich gewieft und ideenreich gegen das Eingreifen der 'wild' gewordenen Menschen in die Waldgemeinschaft zur Wehr zu setzen.

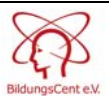

#### **Jagdfieber – Open Season**

# **Hintergrundinformationen & Themen**

### **Comuptergenerierter (CGI)Animationsfilm**

Das Kino erlebt in den letzten Jahren einen regelrechten Boom an computergenerierten Animationsfilmen. Filme wie DIE MONSTER AG, TIERISCH WILD, AB DURCH DIE HECKE, ICE AGE 2, COCO-DER NEUGIERIGE AFFE, DIE UNGLAUBLICHEN, HIMMEL UND HUHN, CARS u.v.a sind nur einige der zahlreichen, technisch ausgereiften Produktionen, die jüngere wie auch ältere Kinobesucher gleichermaßen in den Bann ziehen. Alles ist in der Trickfilmwelt möglich, wenn Tiere sprechen und Phantasiewelten betreten werden können Die kreierten Figuren, zu denen man sich – auch wenn es sich um Tierhelden handelt - emotional hingezogen fühlt, finden in jeder Generation ihre Liebhaber. Mit Sicherheit zählen viele dieser animierten Trickfilme auch zu den Favoriten vieler Schülerinnen und Schüler - Ansatzpunkt und Grund genug, um im Unterricht Einblicke in das von Filmtechnik lebende Genre und die Animationskunst zu geben. Dabei kann ein Eindruck davon vermittelt werden, welche verschiedenen Produktionsstufen zum Herstellungsprozess eines Animationsfilm gehören, bei dem leblose Objekte bzw. gezeichnete Figuren mit Hilfe immer neu und weiter entwickelter Computerprogramme zum Leben erweckt werden. Wie dies funktioniert, kann dabei auf einfache Weise von den Schülerinnen und Schülern selbst erprobt werden.

#### **Was ist eine Animation?**

Die Kunst des Films als Medium der bewegten Bilder beruht auf der Prämisse, dass Film nicht kontinuierlich gedreht werden muss, sondern jedes Bild einzeln fotografiert werden kann. Der einzige Unterschied zwischen Trickfilm und Realfilm besteht lediglich darin, dass der Cartoon aus gezeichneten, statischen Einzelbildern besteht, die durch künstlerisch-technische Prozesse zum Leben erweckt werden. Schnell hintereinander abgespielt, suggerieren die Einzelbilder den Eindruck von Bewegung – dies nennt man Animation (lateinisch: 'animatio'=Belebung).

#### **Wie entsteht Bewegung?**

Dass aus der Abfolge der unbewegten Einzelbilder im Film der Eindruck von Bewegung entsteht, beruht auf der **'Nachbildwirkung'** auf der Netzhaut des menschlichen Auges sowie auf dem '**stroboskopischen Effekt'** – zwei Mechanismen, die bewirken, dass unser Auge durch eine schnelle Aufeinanderfolge der Bilder überlistet wird und eine fortlaufende Bewegung vorgetäuscht werden kann:

Aufgrund der Trägheit unseres Auges, wird jedes Bild auf der Netzhaut für den Bruchteil einer Sekunde länger gespeichert, als es faktisch vorhanden ist. Das erste wahrgenommene und statische Einzelbild, das den Sehnerv aktiviert, klingt erst verzögert wieder ab und wirkt immer noch nach, während es vom nächsten Bild überlagert wird. Ab einer Mindestfrequenz von 16 Bildern pro Sekunde kann das Auge keine Einzelbilder mehr erkennen.

Der beim schnellen Wechsel der Bilder einsetzende stroboskopische Effekt – also die Folge von Bild-Nichtbild-Bild-Nichtbild - lässt die geringfügigen Veränderungen von Bild zu Bild als kontinuierliche Bewegung erscheinen.

Damit wirklich flüssige Bewegungen entstehen, werden Filme mit 24 Bildern pro Sekunde abgespielt. Für den Trickfilm bedeutet dies, dass für eine Sekunde Film 24 Einzelbilder gezeichnet werden müssen, also 1.440 Bilder pro Minute.

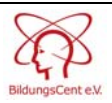

JAGDFIEBER besitzt eine Spiellänge von 84 Minuten, und man kann erahnen, wie arbeitsintensiv der Herstellungsprozess eines Animationsfilms ist. Die über 200 Zeichner und Künstler von JAGDFIEBER waren über 4 Jahre mit der Filmproduktion beschäftigt waren. Alle Einzelbilder einer Bewegungsphase für einen Film dieser Länge mit der Hand zu zeichnen, ist nahezu unmöglich und wäre auch finanziell nicht realisierbar. Dank Computersoftware ist es jedoch in kürzester Zeit möglich, Bewegungsphasen aus gezeichneten Vorlagen digital zu erzeugen.

#### **Arbeitsanregungen**

Die Vorläufer der Animation sind optische Spielzeuge wie Drehbilder, Streifenkinos, die Wunderscheibe, das Zoetrop, das Lebensrad, die Wundertrommel oder das Daumenkino. Diese können mit einfachen Mitteln selbst hergestellt werden, um die Grundprinzipien des bewegten Bildes und des Zeichentricks zu verdeutlichen. Im Internet finden Sie passende Vorlagen und Anleitungen:

#### **Arbeitsblatt und Anleitung zum Streifenkino:**

http://www.mediacultureonline.de/fileadmin/module/rs\_multi\_animiertegesichter/moving\_rs\_ab2\_streif enkino.doc

**Kopiervorlagen und Anleitungen für den Bau von Wunderscheiben und Wundertrommeln:**  http://www.blume-programm.de/ab/boerse/b\_190.htm http://www.mediawien.at/unterricht/m/emac\_web/data/l\_lebensrad.htm

**Freeware-Software zum Erstellen eines elektronischen Daumenkinos/Flipbooks**  Direktlink zum Download: minicine-install-de.exe (Referenzseite: http://www.neuesvon.de/daumenkino/download-kostenlos.html)

# **Filmtechnik – Wie ein Trickfilm entsteht**

### **Storyboards**

Jeder Animationsfilm beginnt mit einer leeren Seite Papier. Auf diesem beginnen die Filmemacher ihren Film zu planen und Storyboards zu zeichnen. Ein Storyboard besteht aus Bildsequenzen, welche den vom Drehbuch/Skript vorgegebenen Handlungsablauf illustrieren. Es ist mit Dialogbeschreibungen versehen und skizziert die handelnden Figuren in Charakter und Mimik. In Porträtzeichnungen werden die tierischen Protagonisten detaillierter zum Leben erweckt:

"In der Storyboard-Phase probieren wir viel herum, versetzen unsere Figuren in verschiedene Situationen und ihre Persönlichkeiten beginnen sich ganz automatisch während der Arbeit der Storyboard-Zeichner zu entfalten", erklärt ein Zeichner von JAGDFIEBER.

 "Wir ändern und modifizieren die Figuren, um sie so unterhaltsam wie möglich zu machen. Sobald du die Möglichkeiten und die Charakterzüge visualisiert hast, werden die Figuren klarer und es wird einfacher, ihre Geschichte zu schreiben und sie zu zeichnen."

Storyboards sind im Comicheft-Stil gestaltet. Jedes Panel/Bildquadrat verdeutlicht einen Teil der Handlung. Das Tempo des Films bzw. einzelner Szenen wird in diesem Stadium bereits festgelegt und auch grobe Landschaftsskizzen werden darin entworfen, um das Layout des Films greifbarer zu machen. Während des Verlaufs eines animierten Films werden Tausende und Abertausende von Bildern in diesem Format gezeichnet. Ein paar davon werden an ein schwarzes Brett und an Bürowände gehängt, die meisten werden abgeheftet und einige finden

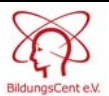

ihren Weg auf die Leinwand, nachdem sie aufwändig umformatiert, verfeinert und neu erdacht wurden. Für JAGDFIEBER wurden mehr als 34.000 Storyboard-Zeichnungen produziert.

## **Von 2D zu 3D**

Der Schöpfungsprozess dreidimensionaler Figuren für JAGDFIEBER begann mit Character-Designer Carter Goodrich (FINDET NEMO, DIE MONSTER AG, SHREK-DER TOLLKÜHNE HELD), der die Aufgabe übernahm, jede Figur des Films zu entwerfen. Die von Goodrich auf Papier entworfenen 2D-Design-Skizzen der Figuren werden in den Computer übersetzt. Dort werden sie von Modellbauern in ein 3D-Modell verwandelt, das man dann ,rigged', d.h. die Figur bekommt einen am Computer entworfenen Rumpf, der den Figuren ihre oberflächlichen Dimensionen hinzufügt.

"Grundsätzlich sind wir Bildhauer, aber nicht mit Ton. Wir erschaffen quasi Skulpturen am Computer", so Model Supervisor Henry Darnell.

Ist der Rumpf einer Figur vorhanden, kreieren Character Setup Artists ein Skelett oder eine Vorrichtung, die diesen Rumpf bewegt:

"Das Skelett hat Gelenke wie ein menschlicher Körper, der Bewegung und Artikulation der Puppe erlaubt", so Michael Ford, der die Abteilung Character Setup leitete. "Das Skelett wird anschließend animiert."

Die Zeichner bestimmen die Bewegungen und Posen einer Figur. Um sich vorzustellen, wie sich die Figuren auf der Leinwand bewegen sollen, beziehen sich die Zeichner darauf, wie sich Tiere im wahren Leben bewegen:

"Mit den Zeichnern schauen wir uns zunächst die Realität an, aber das ist nur ein Ausgangspunkt", erklärt Ford. "Wir geben den Figuren ihr Skelett und ihre Muskeln, und dann kommt unser eigener kleiner Dreh dazu. Wir schenken ihnen die Fähigkeit, sich in einer anderen als, sagen wir, der ,normalen' Tierwelt zu bewegen. Wir versuchen wirklich nicht, die Realität zu imitieren – wir versuchen, den Figuren die Möglichkeit zum Auftritt zu geben."

Jede Nuance des Körpers einer Figur wird in allen Details studiert. Um bestimmte Bewegungen auszuspielen oder um Worte, die die Figur spricht, mit dem Mund nachzuformen, werden Spiegel oder Webcams zu , Studienzwecken' herangezogen.

Mit so genannten Shader-Programmen kann der konstruierten Körperhülle Farbe und Struktur verpasst werden, welche die Figuren so aussehen lässt wie im fertigen Film. Bei JAGDFIEBER stellte insbesondere das Fell der vielen Geschöpfe des Waldes eine besondere Herausforderung für die Künstler dar, die sich um größtmöglichen Realismus bemühten:

"Jedes Tier im Film hat sein spezifisches Fell", erklärt Visual-Effects-Künstler Kurinsky. Das raue, dichte Biberfell sollte anders aussehen als das weiche, plüschige Fell der Eichhörnchen. McSquizzy hat Hängebäckchen wie bei dem Bart eines alten Mannes. Hr. Wiener, der Dackel, hat kurzes, glänzendes Haar, und das Licht fällt wie ein Ordensband auf seinen Rücken. Tierisches Haar hat Strähnen, die anders sind als, sagen wir einmal, bei Beths menschlichem Haar."

Weil der Film vor aktiven Geschöpfen des Waldes nur so wimmelt, musste das Team viele verschiedene Pelz-Stile kreieren. Jeder Pelz hat bestimmte Merkmale und Bewegungen, reagiert anders auf verschiedene Elemente wie Wind, Wasser, Schmutz, Staub etc. Das Team kümmerte sich sorgfältig darum, dass jede Faser auf realistische Weise auf diese Einflüsse

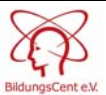

reagieren würde. Und nach vielen ,haarigen' Tagen waren sie in der Lage, äußerst realistische Effekte zu produzieren.

## **Synchronisation – prominente Tierstimmen**

Lebendig werden die fertig gestalteten und animierten Figuren erst durch den sprachlichen Ausdruck, durch Stimmen, die den computergenerierten Darstellern ihren unverwechselbaren Charakter und ihre Menschlichkeit sowie der Story ihren Geist und Inspiration verleihen. Zwar wird bei der 'Besetzung' der Hauptrollen in computeranimierten Filmen auf den Einsatz bekannter (Hollywood-)Stars als Schauspieler verzichtet, für die zielgruppengerechte Vermarktung der Filme sind diese jedoch von erheblicher Bedeutung. Deshalb bemühen sich Produzenten in der Regel um Stars, die den animierten Figuren ihre Stimmen leihen und im Tonstudio passend zu den gezeigten Bildern und lippensynchron den Text ihrer Figuren einsprechen. Auch bei JAGDFIEBER hat man bereits in der amerikanischen Originalfassung auf bekannte Synchronstimmen gesetzt, durch die den Charakteren der eigensinnigen und individuellen Waldbewohner Leben eingehaucht wurde. Und auch in der deutschen Synchronfassung verleihen prominente Stimmen Boog, Eliott und den unzähligen tierischen Freunden ihren ganz spezifischen Charakter. Für den Kontrast zwischen dem freundlichen Grizzlybär Boog und dem sanften Aufschneider-Hirsch Elliot sorgen in der deutschen Synchronfassung Thomas Heinze und Jürgen Vogel, die neben anderen Schauspielern vor dem Mikrofon in die Rolle der Tierhelden schlüpften.

# **Buch zum Film**

- Haage, Bernhard; Stichler, Mark (deutsche Bearbeitung): **Jagdfieber. Das Buch.** 128 S., 2006 Das reichlich illustrierte Buch mit der kompletten Jagdfieber-Geschichte.
- **Jagdfieber. Das große Filmbuch**. Panini Verlag, 56 S., 2006. Das Buch erzählt anhand vieler Szenenbilder aus dem Film das Abenteuer von Boog und Elliot.

# **Website zum Film**

http://www.jagdfieber-derfilm.de/index.html

# **Unterrichtsmaterialien im Internet**

• Ein 20-seitiger **Unterrichtsleitfaden des World Wide Fund For Nature (WWF)** mit Hintergrundinformationen zum Thema Lebensraum Wald & Artenschutz, Arbeitsanregungen, Arbeitsbögen und Malvorlagen für Schülerinnen und Schüler kann in gedruckter Version beim WWF bestellt werden:

http://www.wwf.de/schule

Eine pdf-Version des WWF-Materials stellen wir Ihnen auch in unserem Filmarchiv zur Verfügung:

http://www.bildungscent.de/fimarchiv\_filmhefte.html

## **Über Feedback, Anregungen und Kritik freuen wir uns!**

Kontakt: Katrin Miller | BildungsCent e.V. | Am Borsigturm 100 | 13507 Berlin Tel.: 030 – 4393 3030 | Fax: 030 – 4393 3077 Mail: learningbyviewing@bildungscent.de | Web: http://www.bildungscent.de